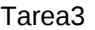

## **Faltas en los criterios de entrega de la tarea.**

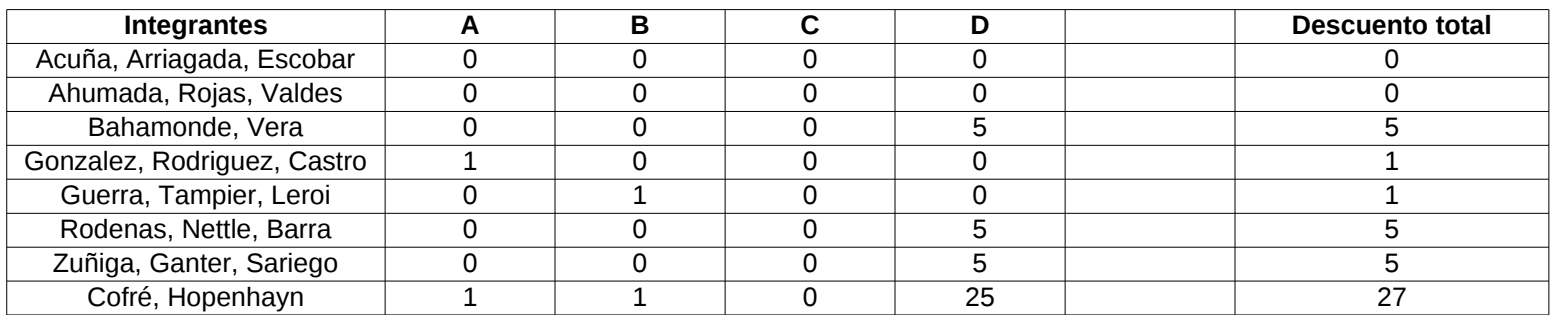

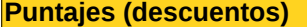

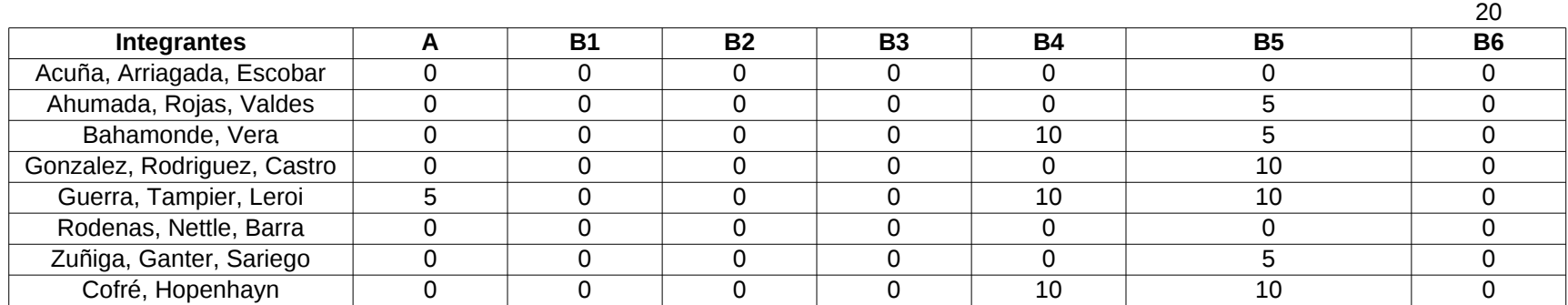

10 70

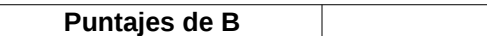

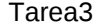

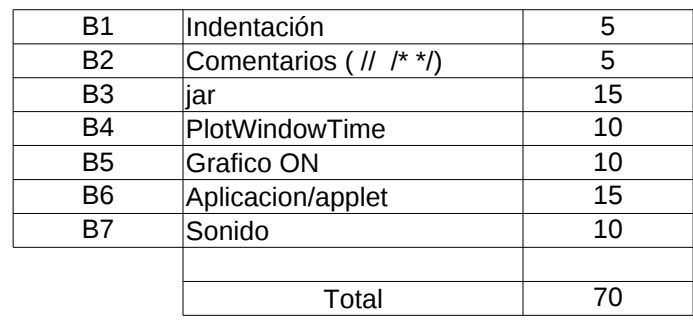

Sonido por choque entre bolas y choque java -jar PhysicsLab.jar Ventana de tiempo de PlotWindowTime s Partir nuevamente el grafico cada vez qu Prepare sus archivos para incluir una cla Tarea3

A: Archivo comprimido tipo zip o tar

B: Al descomprimir genera directorio apellido1.apellido2 con los archivos dentro

C: Están todos los archivo especificados (readme, makefile, códigos fuente, documentación), por cada uno que falte, menos 1 punto.

D: Atraso por día de 5 puntos.

A: Los programas compilan sin error, sin uso de métodos obsoletos (deprecated) o "warnings"

B: Estructura de la solución y satisfacción plena de la especificación de la tarea

C: Documentación

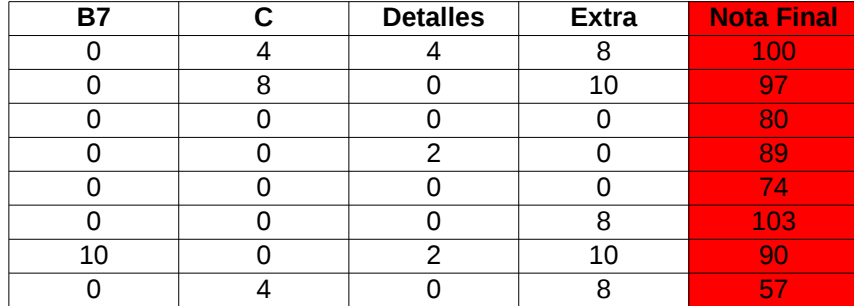

Tarea3

entre bola-pared segundos re se hace Grafico ON ise PhysicsLab que permita ejecutar su solución como aplicación...